# Contatore di calore diretto CONTECA® EASY Direttiva MID - Trasmissione per Bus RS-485

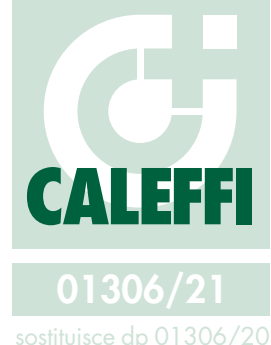

### serie 7504

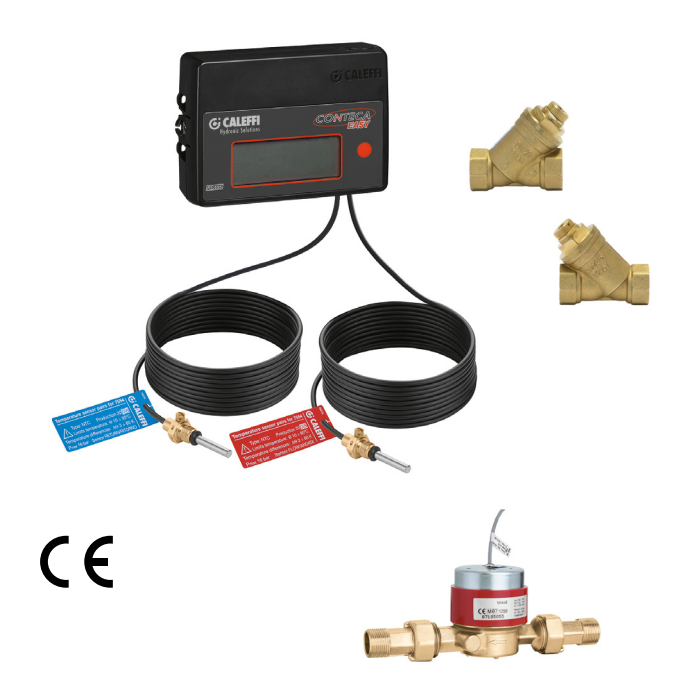

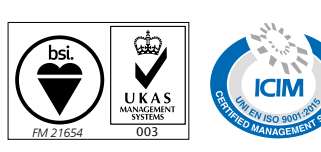

#### Funzione

CONTECA® EASY è un contatore di energia termica di tipo diretto particolarmente indicato per la misurazione dei consumi termici in edifici adibiti ad uso civile e, grazie ad un doppio registro di memorizzazione, è in grado di contabilizzare l'energia sia in regime di riscaldamento che in regime di condizionamento (opzione codice 755810).

L'apparecchio è costituito da un'unità elettronica di calcolo, un misuratore volumetrico di portata e da due sonde di temperatura. Il contatore CONTECA® EASY è molto semplice da installare e non richiede praticamente manutenzione.

Il misuratore di portata del contatore CONTECA® EASY è del tipo a turbina. La rilevazione del numero di giri della turbina avviene tramite giunto magnetico protetto ad alta resistenza. Grazie all'orologeria sottovuoto non vi è formazione di condensa. La calotta di blocco dell'orologeria, in materiale amagnetico, impedisce ogni tentativo di manomissione. La tecnologia elettronica utilizzata ed i materiali impiegati consentono una misurazione precisa ed affidabile. Le sonde di temperatura sono del tipo NTC ad alta precisione, facilmente piombabili per maggiore garanzia contro ogni manomissione. I cavi che collegano le sonde di mandata e di ritorno all'unità di calcolo hanno lunghezza pari a 1,9 m.

Il contatore CONTECA® EASY è dotato di un display a cristalli liquidi a 8 cifre. Tale display permette un'agevole lettura sia dei consumi che di una serie di dati tecnici atti a consentire la valutazione dello stato di funzionamento dell'apparecchio e di storicizzazione dei dati.

Il contatore CONTECA® EASY è in grado di acquisire fino a 4 ingressi impulsivi supplementari, due ingressi digitali di allarmestato supplementari e predisposto per la teletrasmissione centralizzata (max. 250 utenze) in protocollo M-Bus, su rete RS-485. Il dispositivo supporta inoltre il protocollo MODBUS RTU.

misure DN 65–DN 200

#### Gamma prodotti

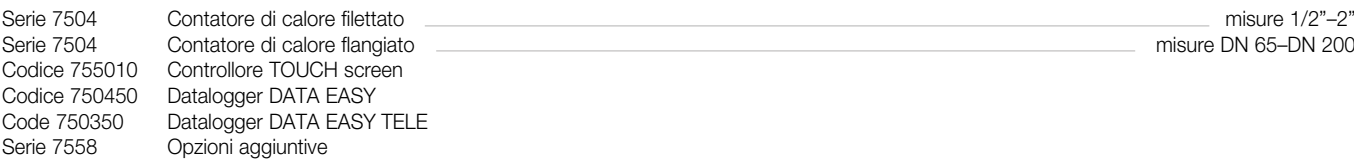

### Caratteristiche tecniche

- Alimentazione elettrica: 24 V (+5 % / -5 %) (AC) - 50 Hz - 1 W - Trasmissione dati: protocollo su BUS RS-485 (default)

protocollo MODBUS su BUS RS-485 (su richiesta)

- Protezione antimanomissione
- Software di controllo evoluto
- Conformità: Direttiva 2014/32/EU EN 1434 (MI004)

#### Installazione standard

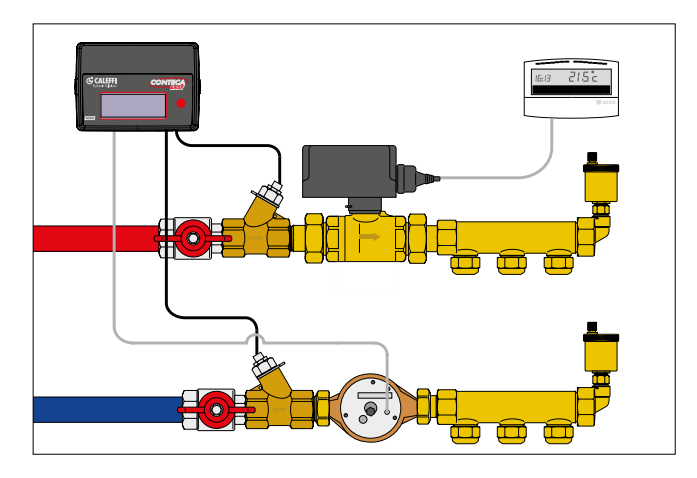

### Dati tecnici

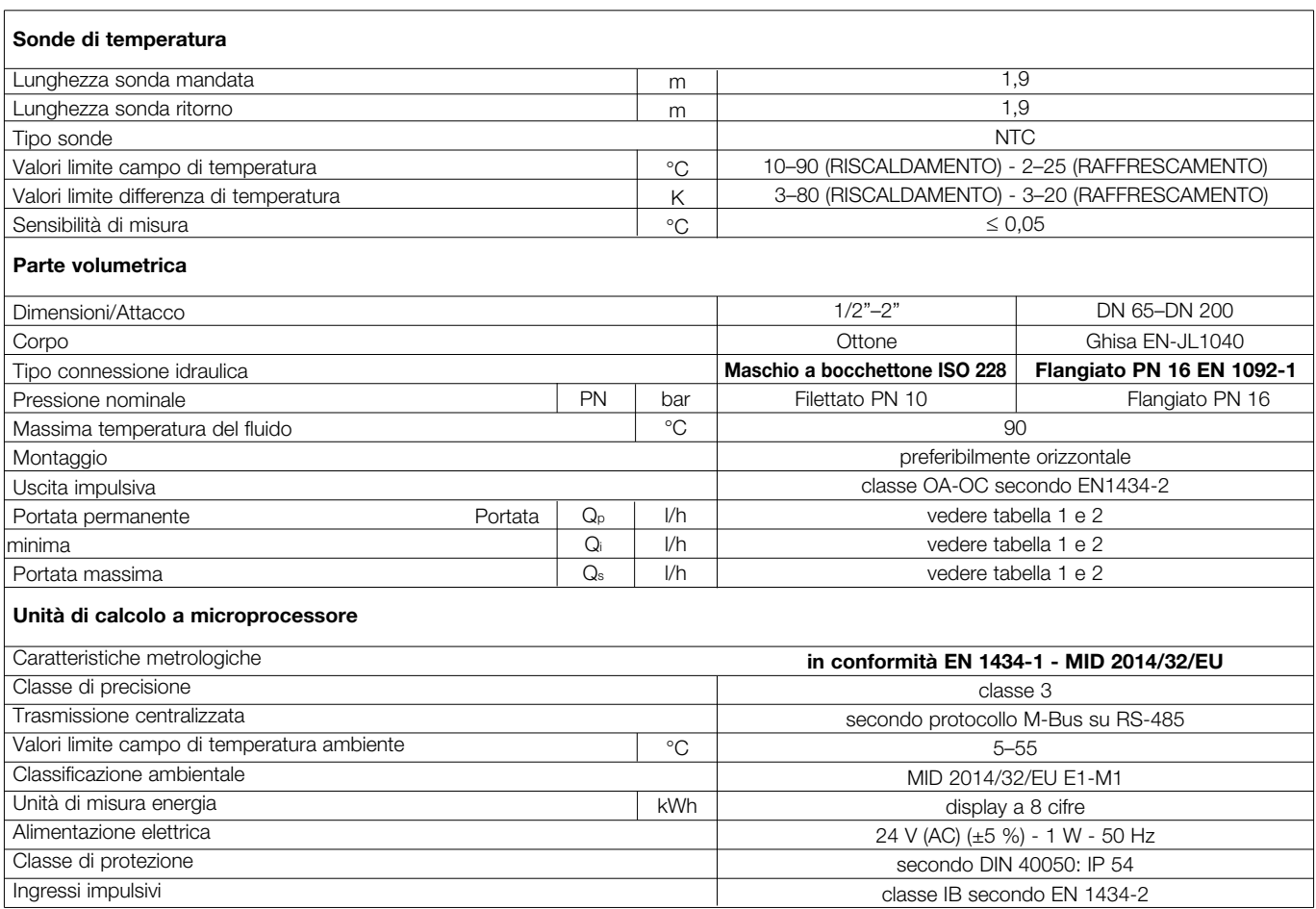

Il contatore di calore CONTECA® viene fornito di accessori per l'installazione, per il posizionamento sonde e la successiva piombatura.

### TAB. 1 - Limite di portata (m<sup>3</sup>/h) - Attacchi da 1/2" a 2":

n. 2 pozzetti a Y (il pozzetto di mandata è corredato di rete filtro)

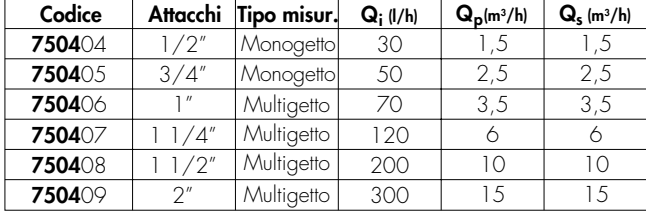

# **TAB. 2 - Limite di portata (m<sup>3</sup>/h) - Attacchi da DN 65 a DN 200:**<br>n. 2 manicotti 1/2" a saldare con pozzetto in ottone e 1 kit di piombatura

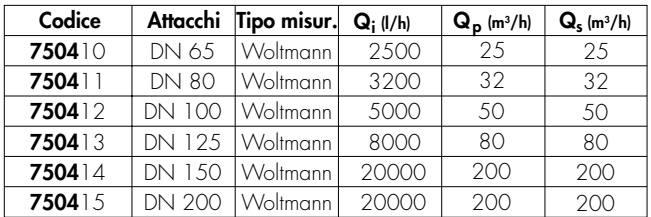

#### Dimensioni

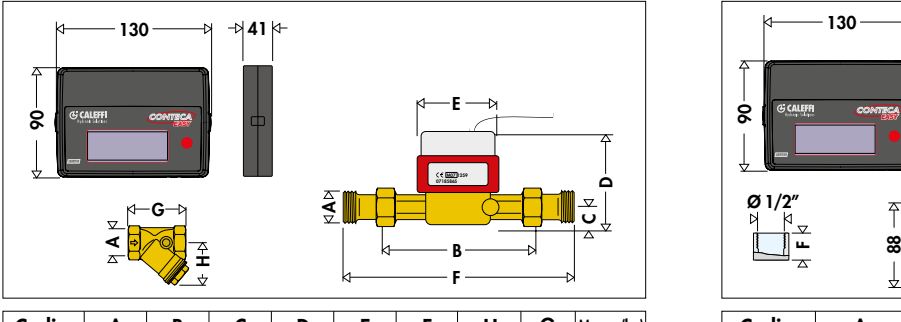

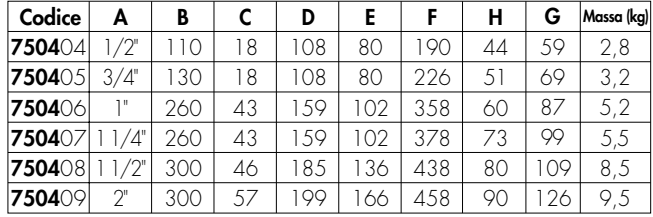

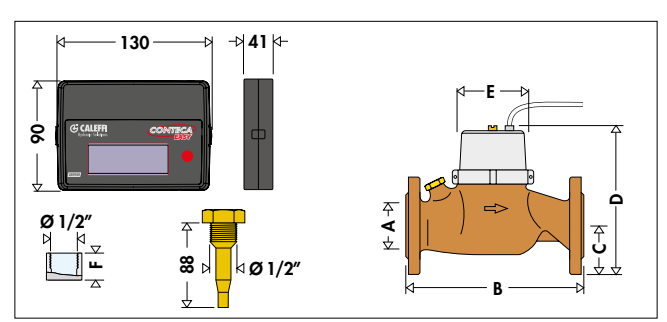

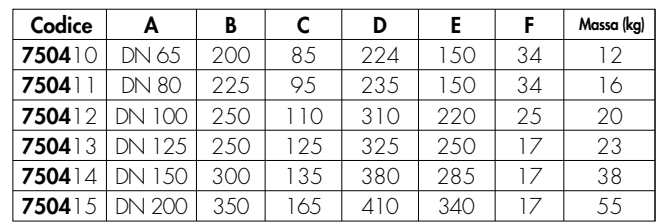

#### Indicazioni di prima installazione

E' buona norma prevedere a monte ed a valle del **contatore appositi organi di intercettazione** per facilitarne l'installazione e l'eventuale manutenzione.

E' necessario prevedere, a monte del misuratore di portata, *un dispositivo di filtraggio* al fine di salvaguardare il misuratore. Dal diametro 1/2" fino al diametro 2", tale filtro è già presente all'interno del pozzetto di temperatura di mandata.

#### Procedura d'installazione

- Procedere con l'installazione dei componenti idraulici (pozzetti sonda e contatore volumetrico) secondo le indicazioni del paragrafo "schemi d'installazione idraulica" su questa pagina;
- Dopo l'installazione, lavare i tubi ed effettuare un test in pressione;
- Controllare il livello di saturazione dei filtri e, se necessario, pulirli;
- Dopo aver completato l'installazione delle parti idrauliche, procedere all'installaizone dell'unità elettronica CONTECA® EASY: seguire le istruzioni relative ai collegamenti elettrici a pagina 5 e 6.
- Inserire le sonde di temperatura nei rispettivi pozzetti coerentemente con la direzione di flusso: la sonda di mandata (etichetta rossa) deve essere installata sulla tubazione di mandata, la sonda di ritorno (etichetta blu) sulla tubazione di ritorno.
- Al termine dell'installazione è necessario procedere alla piombatura dei componenti principali del contatore di calore (unità elettronica, sonde di temperatura e misuratore volumetrico). La piombatura deve essere effettuata da tecnici qualificati seguendo le istruzioni a pagina 9 e 10 ("procedura di piombatura").

#### Schemi d'installazione idraulica

Il misuratore di portata deve essere installato sulla tubazione di ritorno.

Gli schemi idraulici sotto riportati vogliono indicare:

#### a) Posizionamento del misuratore di portata

Il misuratore di portata dovrebbe preferibilmente essere installato in posizione orizzontale, con l'asse della turbina verticale, rispettando la direzione di flusso, come indicata dalla freccia raffigurata sul corpo. La posizione del contatore volumetrico, quando possibile, dovrà essere tale per cui, in assenza di servizio, la portata sia nulla.

#### b) Posizionamento delle sonde

Le sonde di temperatura (per mezzo di pozzetto o di manicotto secondo il DN) devono essere posizionate sulle corrispondenti tubazioni di mandata/ritorno. Per corrispondenti si intendono quelle interessate dal medesimo valore di portata quando il flusso è avviato.

#### 1) Schema indicativo di centrale con contabilizzazione su collettore a più partenze.

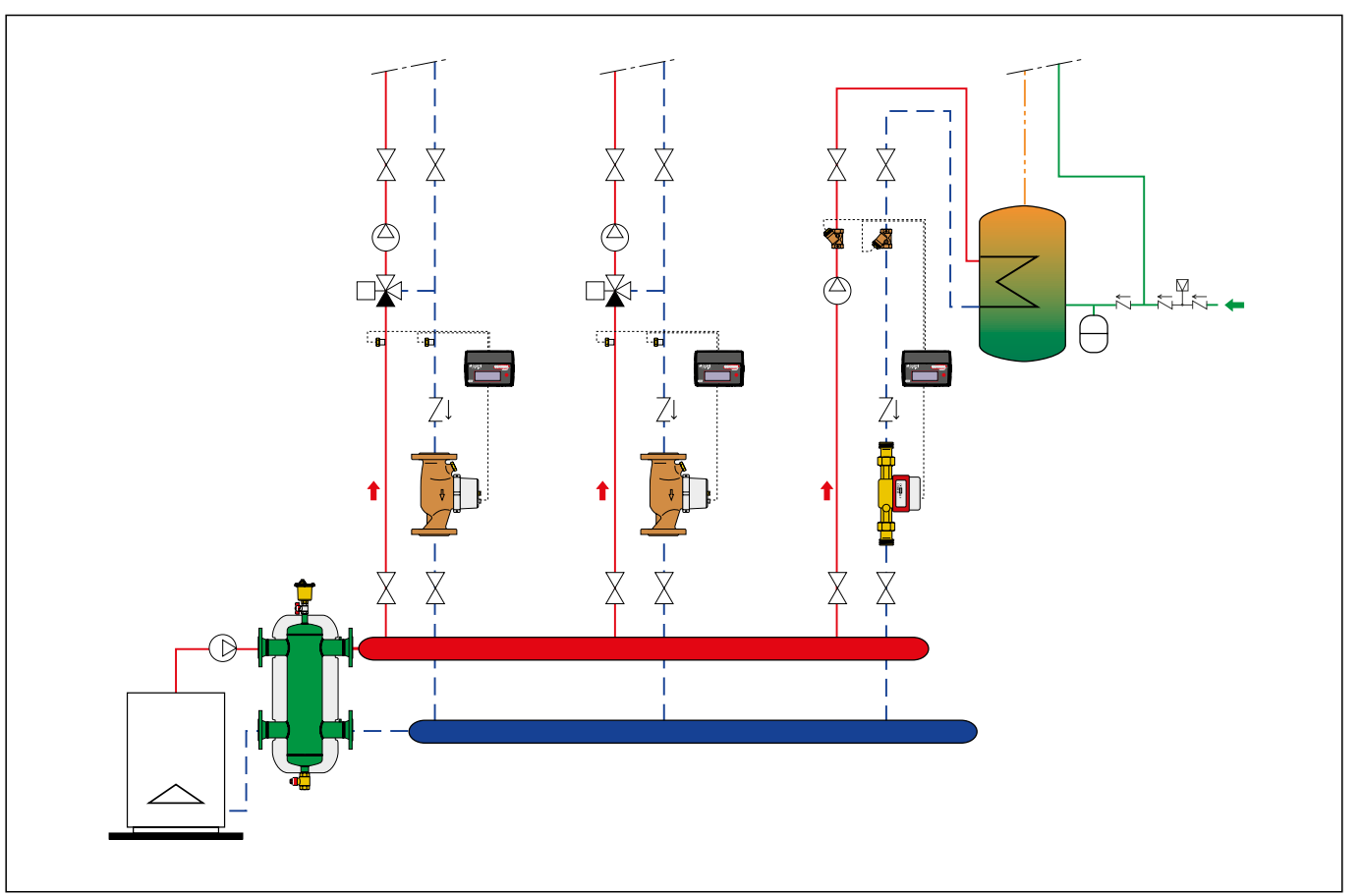

#### 2) Schema d'utenza - regolazione con valvola di zona a 2 vie

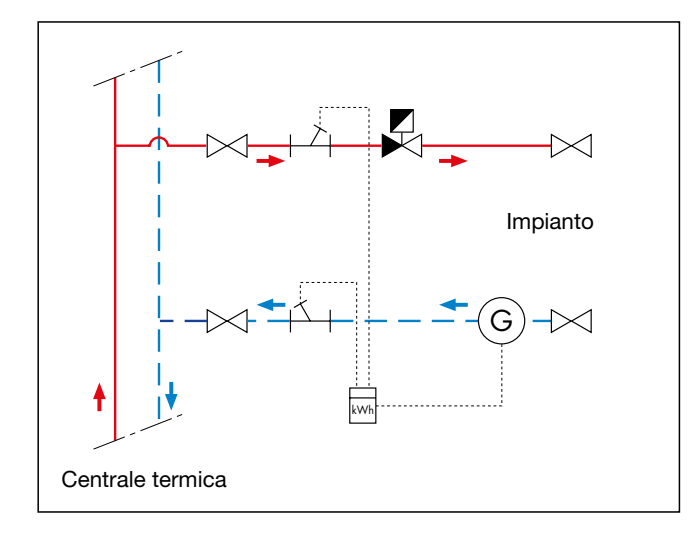

#### Interventi di manutenzione

#### Pulizia filtro

Talvolta si rende necessario procedere alla pulizia del filtro posizionato in mandata e posto a protezione del misuratore di portata.

Osservando i valori istantanei di portata e salto termico (portata significativamente ridotta rispetto a quella nominale d'utenza e saldo termico significativamente elevato) si può facilmente stabilire se il filtro è intasato e quindi procedere alla sua pulizia.

#### Caratteristiche fluidodinamiche

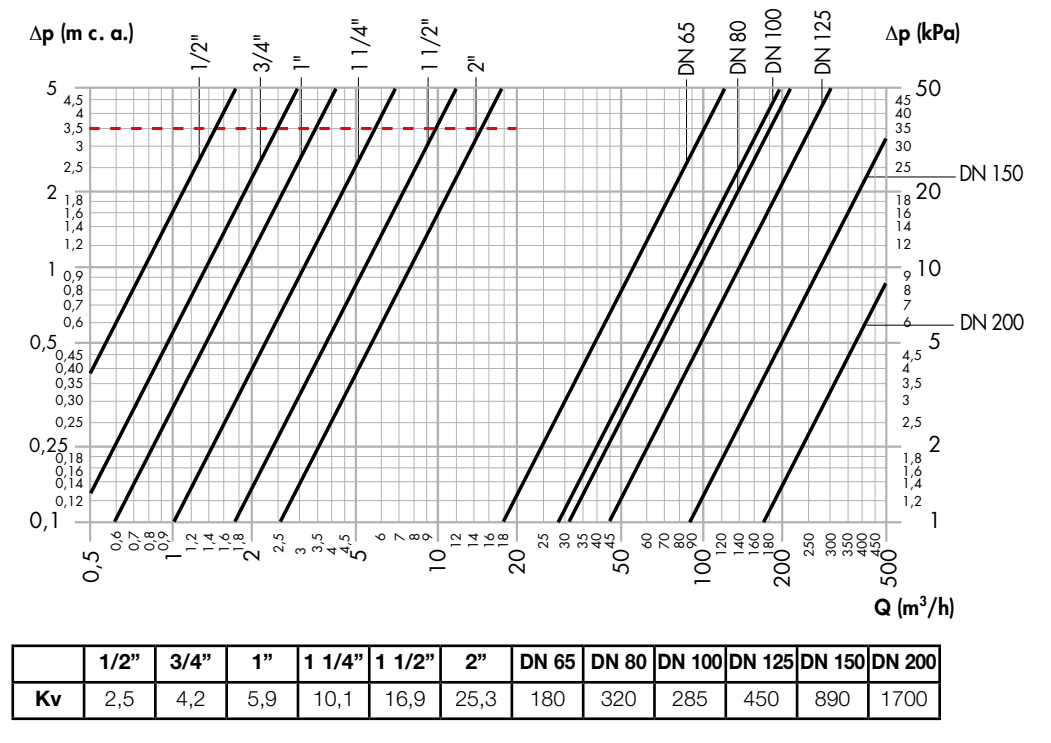

La linea rossa tratteggiata indica la perdita di carico alla portata permanente Qp (Ap=3,5 m c.a., solamente per connessioni filettate).

### Contatore volumetrico + pozzetti sonda (se attacco filettato)

### Collegamenti elettrici contatore CONTECA® EASY

Per il fissaggio in cassetta o direttamente a parete, utilizzare le viti fornite ed inserirle negli appositi fori

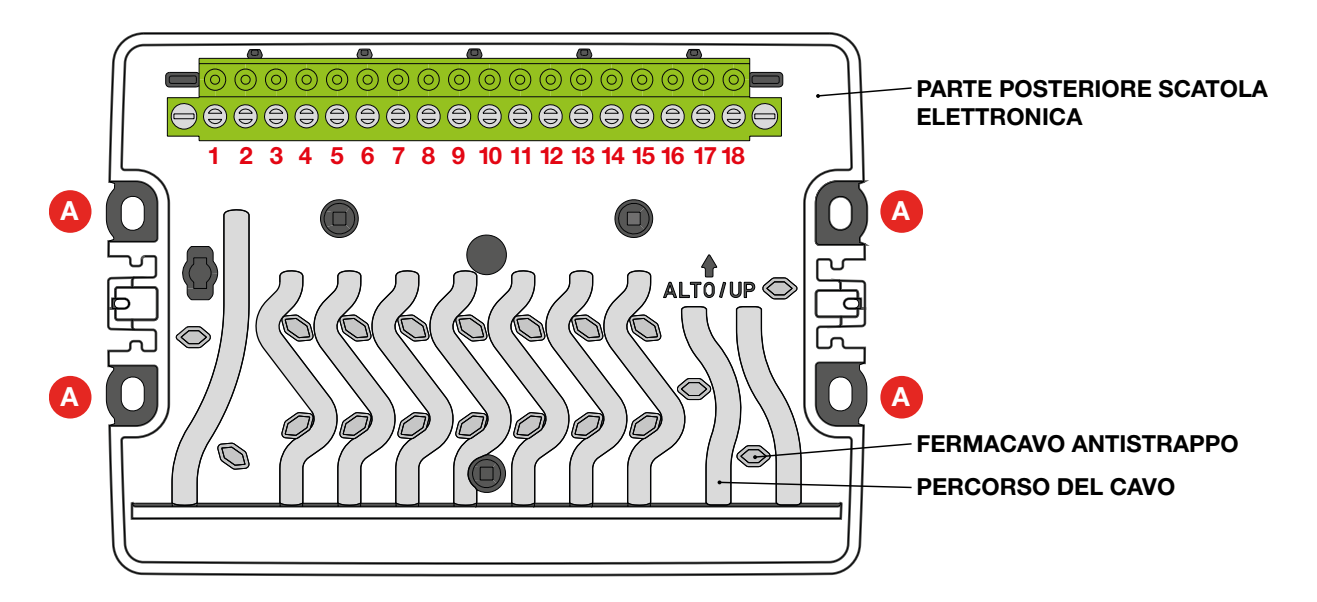

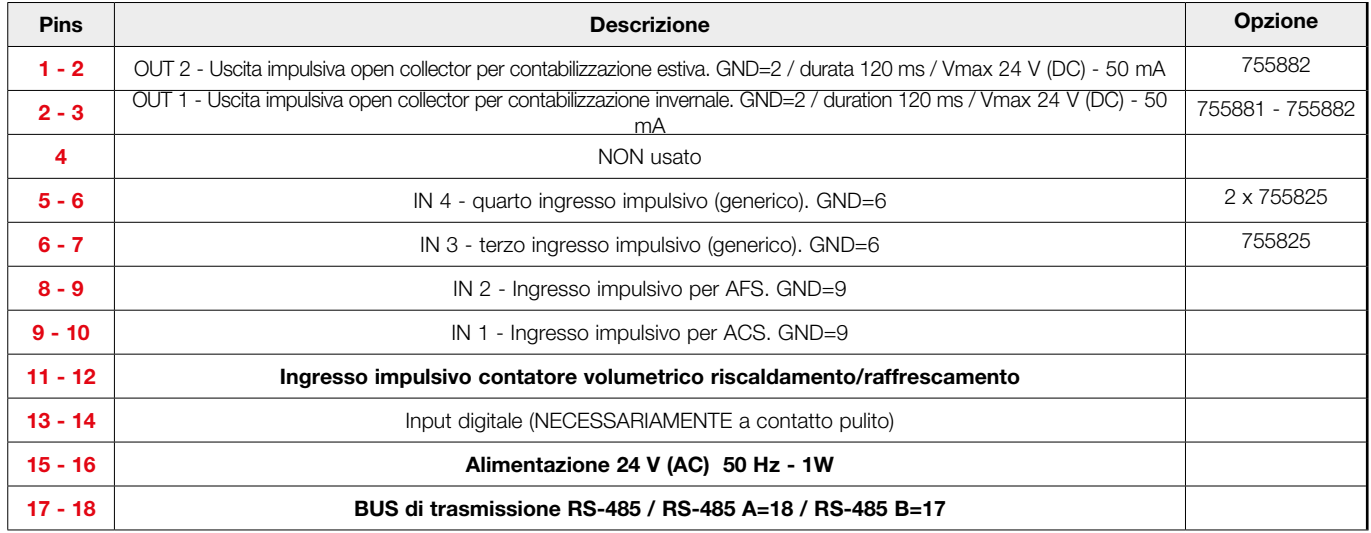

• Ingresso impulsivo contatore volumetrico  $11 - 12$ 

#### • Alimentazione

15 - 16 Linea di alimentazione centralizzata 24 V (AC)

 La linea di alimentazione a 24 V (AC) deve essere usata solamente per i contatori di calore e non essere sotto il controllo dell'utente.

#### • Centralizzazione dati

In presenza di trasmissione centralizzata dei dati tramite BUS deve essere eseguito il seguente piano di connessioni:

- **18** Bus polarizzato di trasmissione RS-485

17 Tx (RS-485-B) 18 Rx (RS-485-A)

Per il bus di trasmissione usare cavo 2 x 0,75 mm<sup>2</sup> preferibilmente di tipo twistato.

Nota: La polarizzazione di trasmissione deve essere assolutamente rispettata

#### • Uscite impulsive di energia - codici 755881/755882

2 - 3 Uscita totalizzatore remoto di climatizzazione invernale

(kWh) (tipo OC)

 $|1|$  -  $|2|$  Uscita totalizzatore remoto di climatizzazione invernale (kWh) (tipo OC)

 Tali uscite possono essere collegate al ns cod. 755890 (totalizzatore energia a distanza) oppure a un generico supervisore.

 Caratteristiche uscita: 1 IMP = 1 kWh - contatto open collector Residenza impulso: 120 ms 24 V (DC) - 50 mA Massima frequenza = 1 Hz

# • Ingressi impulsivi aggiuntivi 755825

Es. Acqua tecnica - Energia elettrica - Gas

NB: Gli ingressi aggiuntivi sono abilitati solo con i codici 755825. Il collegamento deve essere a contatto pulito e, in fase di ordine, deve essere indicato peso e unità di misura dell'impulso.

Es. 1 imp. = 10 litri di acqua tecnica 1 imp. = 0,1 kWh energia elettrica 1 imp.  $= 1$  Nm<sup>3</sup> gas **6 - 7** 3° ingresso impulsivo

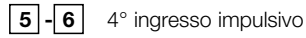

Minima durata dell'impulso: 120 ms Massima frequenza = 1 Hz

#### • Input digitale

L'input digitale deve essere a contatto pulito (classe IB)

- 13 14 Collegamento al microinterruttore ausiliario della valvola di zona.
- Note Ogni apparecchio serie 7504 è fornito di kit di piombatura antimanomissione per le sonde di temperatura e per la scatola plastica di contenimento dell'elettronica.

#### Indicazioni funzionali

Le energie accumulate vengono ricoverate in dispositivo di memoria non volatile (EEPROM) ad ogni compimento delle unità di misura (1 kWh) e contemporaneamente tale incremento determina l'aggiornamento del display (vedere "Ciclo informazioni utente").

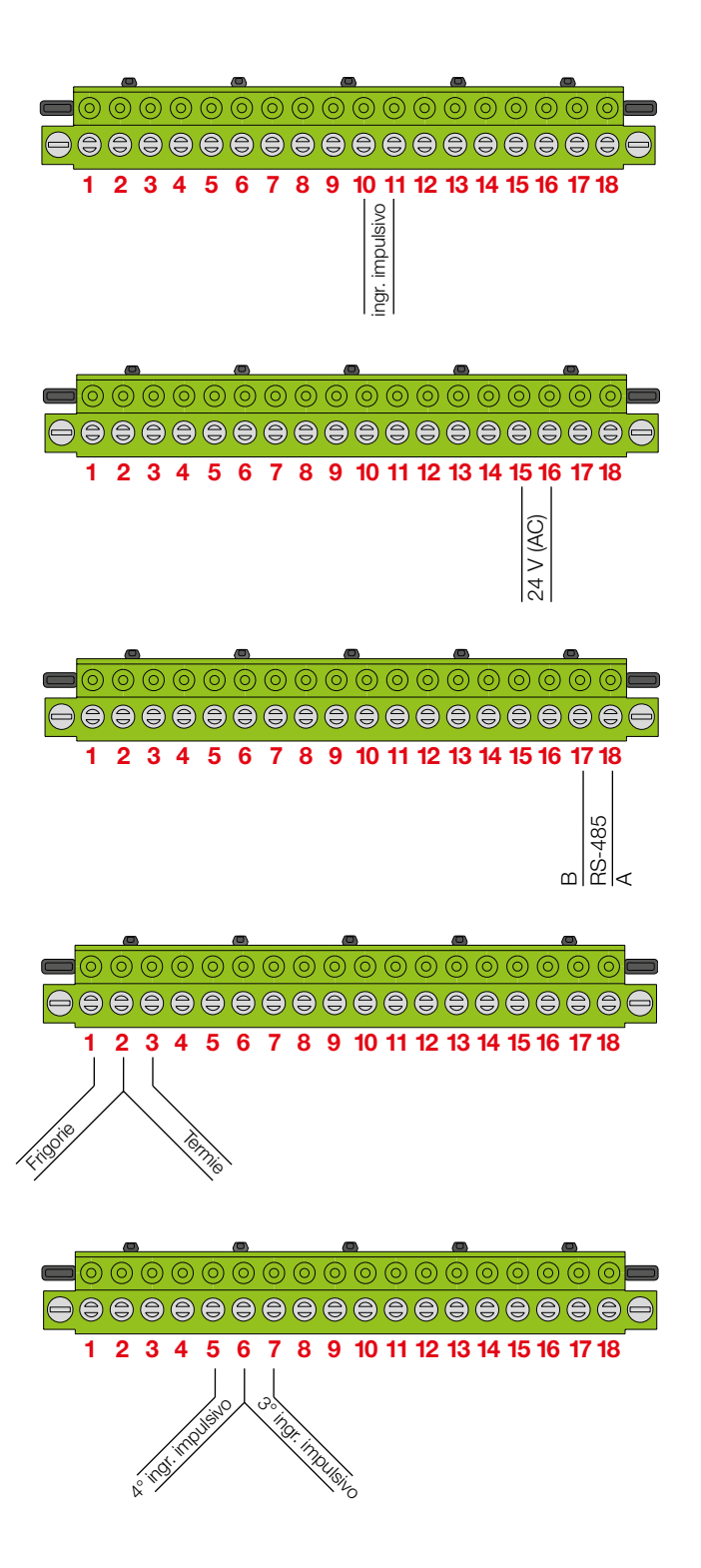

#### Ciclo informazioni utente

Gj

Il contatore di calore è equipaggiato di display a cristalli liquidi. L'attivazione del display avviene tramite pressione del tasto posto sul fronte. Tramite brevi pressioni del tasto è possibile scorrere le varie finestre informative. Tenendo premuto il tasto per circa 10 secondi in corrispondenza di alcune videate indicate con (#) è possibile accedere ad informazioni aggiuntive.

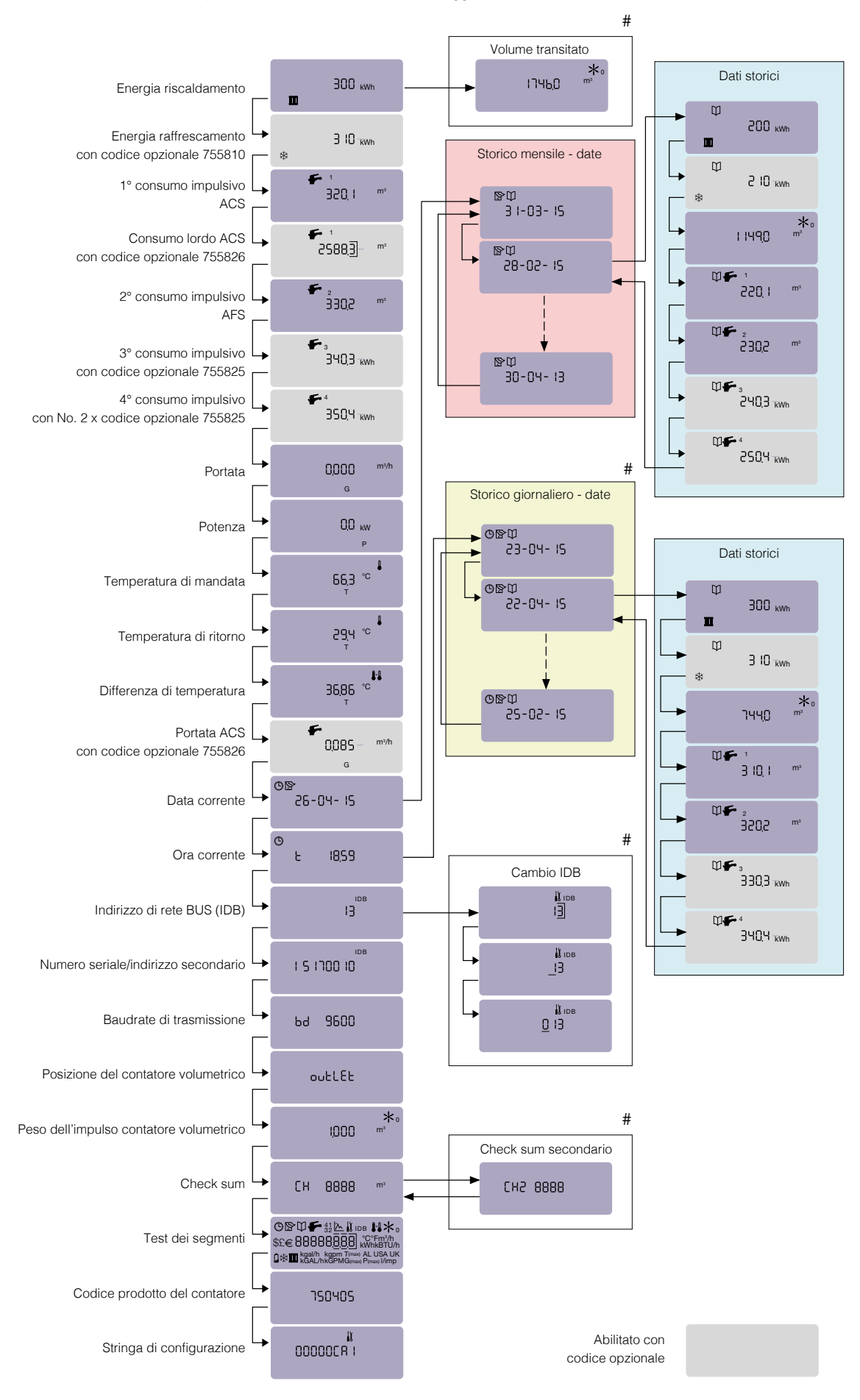

#### Istruzioni di Test

Il contatore serie 7504 è equipaggiato di test di output veloce posto all'interno del contenitore plastico.

Per poter accedere occorre rimuovere il sigillo e togliere le viti di fissaggio.

Sul retro della scheda, sul lato destro (fig. 1) c'è un tasto che permette di accedere al menu tecnico.

#### (fig. 1)

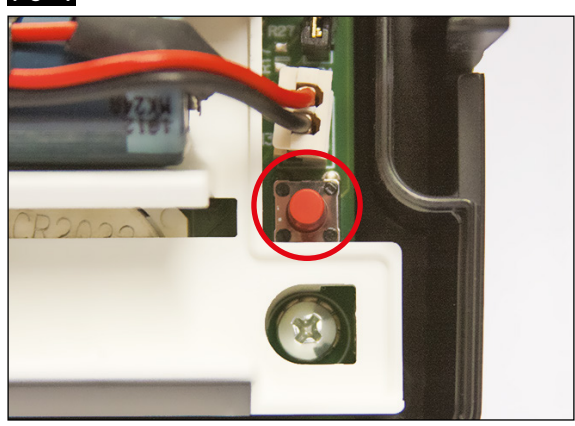

Dopo aver premuto il tasto sul retro della scheda, la pressione del tasto frontale permette di scorrere le varie videate.

# (fig. 2)

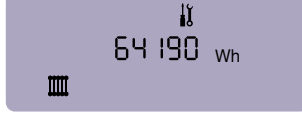

E' possibile simulare un impulso in ingresso collegando i pin 11 - 12 (fig. 3). La massima frequenza dell'impulso in ingresso è 1 Hz.

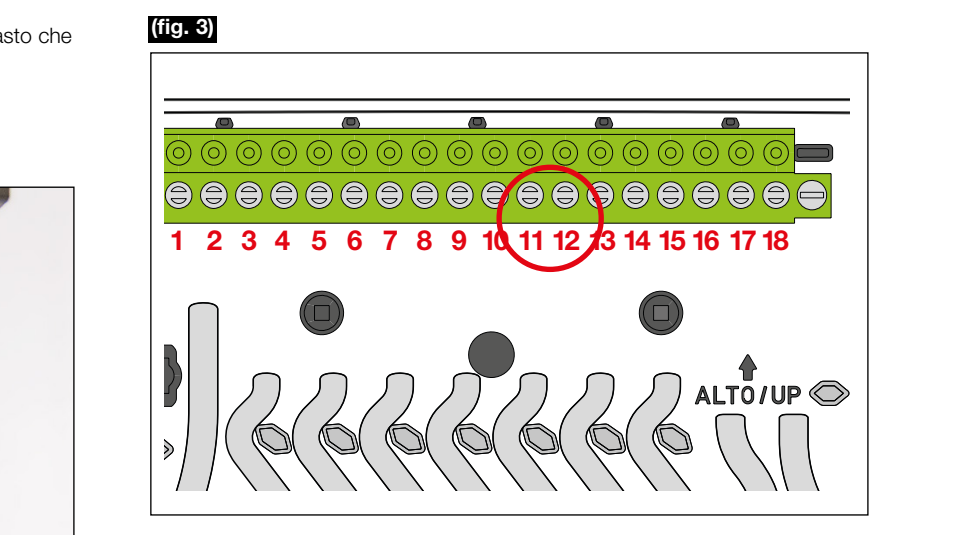

Le sonde, che sono assolutamente inseparabili dal circuito elettronico, possono essere inserite in bagno termostatico rispettando il range di temperatura 10 90°C considerando un  $\Delta T$  compreso tra 3 80 K

L'energia incrementa secondo la seguente equazione:

#### ΔE = Κ⋅ΔT⋅ΔV⋅0,2777698⋅10-3 [Wh]

 $K =$  coefficiente termico  $[kJ/m^3K]$  $\Delta T$  = variazione di temperatura [K]  $\Delta$ **V** = variazione di volume [ | ]

 $\Delta V = N \cdot P$ 

dove N = numero di impulsi  $P =$  singolo valore impulso per litro

#### Caratteristiche operative

- 1) Il software di governo della contabilizzazione prevede, al fine di salvaguardare da misure spurie o contabilizzazioni non volute, che l'elaborazione dei consumi sia subordinata a uno specifico valore della temperatura di mandata (TM).
- Il ciclo di contabilizzazione invernale è attivato per valore di TM > 22 °C (set di fabbrica). Il ciclo di contabilizzazione estiva è attivato per valori di TM < 15 °C (set di fabbrica, con codice opzionale 755810).

Su richiesta, è possibile modificare i set da parte di personale tecnico.

- 2) Il software di governo della contabilizzazione prevede inoltre che l'elaborazione dei consumi sia subordinata alla presenza di una differenza di temperatura minima al fine di salvaguardare ulteriormente misure spurie o contabilizzazione minime dovute a tolleranze sulle temperature. Viene pertanto definita, in sede di taratura di fabbrica, una banda morta di 0,4 K (set di fabbrica).
- 3) Il software di governo della contabilizzazione prevede l'installazione del misuratore di portata sulla tubazione di ritorno. Su richiesta, previo intervento di personale tecnico, è possibile adeguare il set di configurazione circa il posizionamento del misuratore sulla tubazione di mandata.

#### Procedura di piombatura

Contatore con attacchi filettati

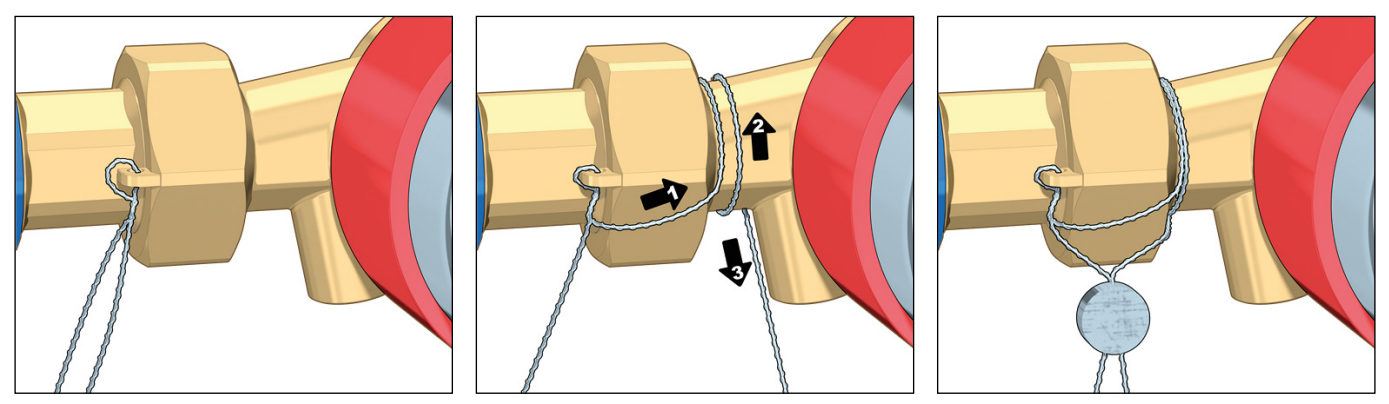

- A) Inserire il filo di acciaio nel foro dedicato sulle calotte innestate sul contatore volumetrico e torcerlo.<br>B) Avvolgere il filo come mostrato in figura in modo tale che, terminata la piombatura, non sarà possit B) Avvolgere il filo come mostrato in figura in modo tale che, terminata la piombatura, non sarà possibile svitare la calotta senza rompere il sigillo o il filo.
- C)Torcere il filo ed inserire il piombino.

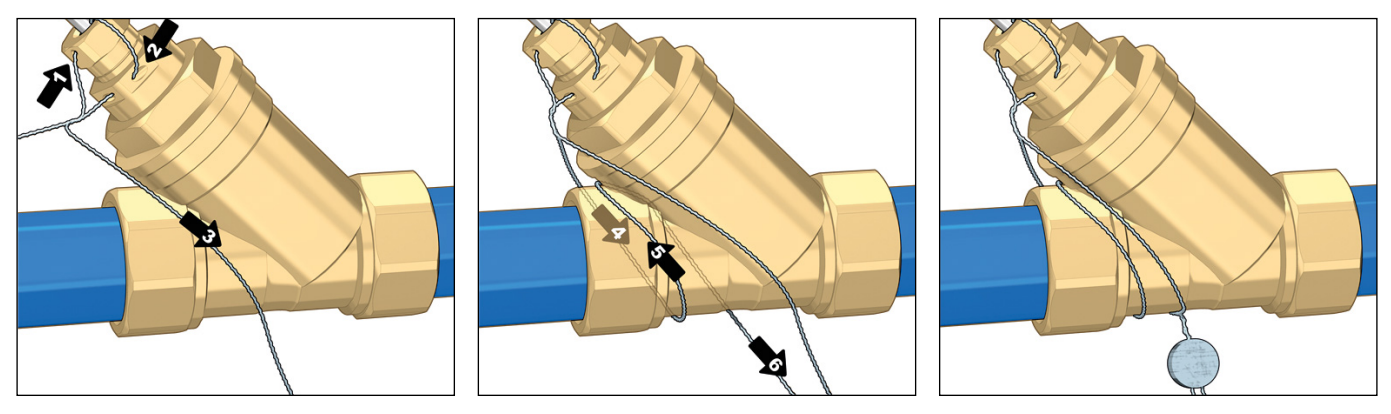

D) Far passare il filo attraverso il foro sulla sonda e sul pozzetto e torcerlo;

- E) Avvolgere il filo come mostrato in figura in modo tale che, terminata la piombatura, non sarà possibile svitare la calotta senza rompere il sigillo o il filo.<br>F) Torcere il filo e
- F) Torcere il filo ed inserire il piombino.<br>G) Ripetere i passaggi D, E, F per l'altra
- G) Ripetere i passaggi D, E, F per l'altra sonda di temperatura.

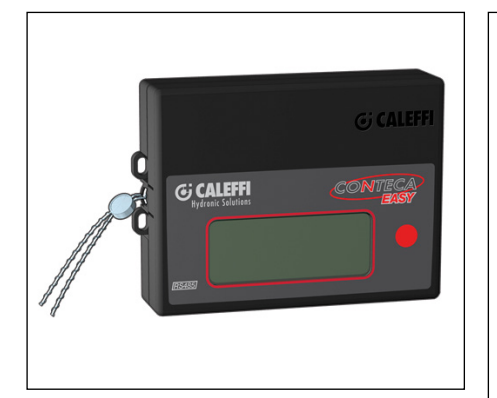

H)Far passare il filo attraverso uno dei passaggi dedicati posti sui lati dell'unità di calcolo del contatore di calore, torcerlo, ed infine inserire il piombino.

I) Applicare il conio ai piombini evidenziati in verde nella figura a destra.

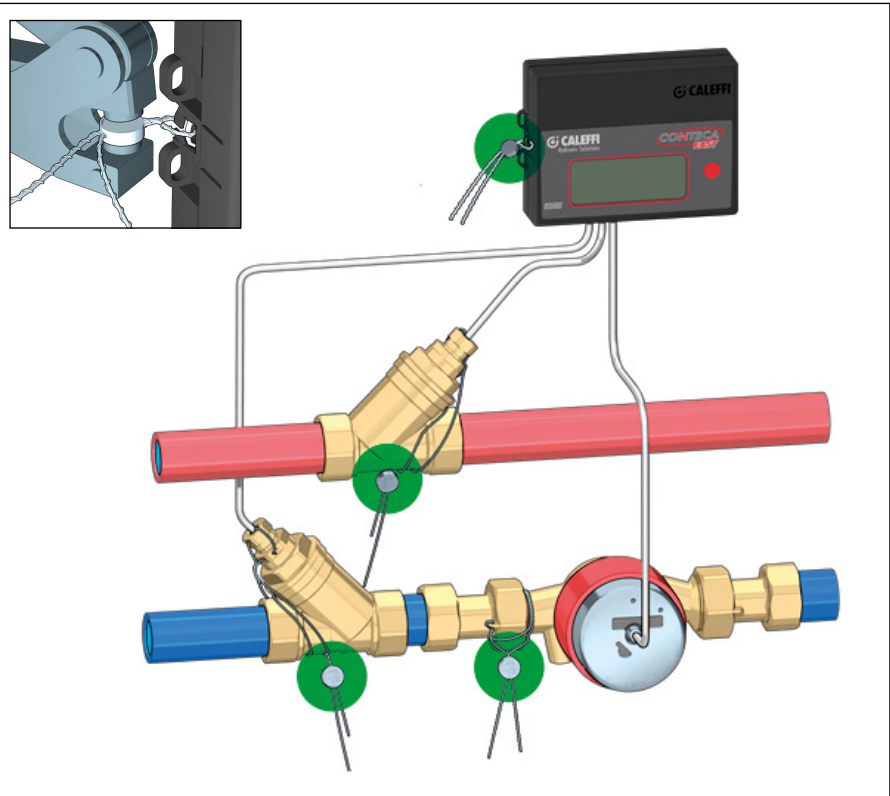

### Procedura di piombatura

#### Contatore con attacchi flangiati

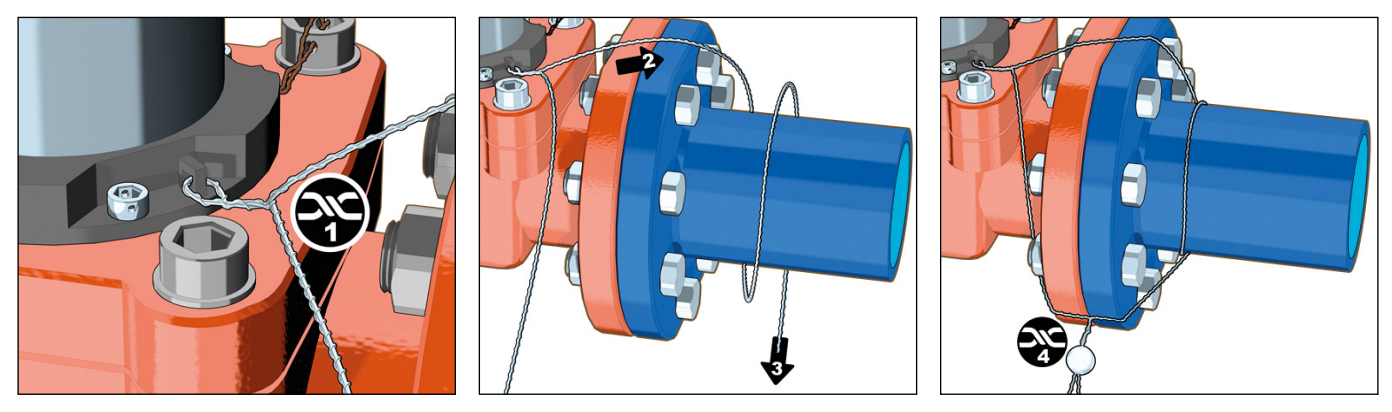

- A) Inserire il filo di acciaio nel foro mostrato in figura ed avvolgerlo sulla tubazione.<br>B) Avvolgere il filo come mostrato in figura in modo tale che, terminata la pioml
- B) Avvolgere il filo come mostrato in figura in modo tale che, terminata la piombatura, non sarà possibile rimuovere il contatore volumetrico senza rompere il sigillo o il filo.

C)Torcere il filo ed inserire il piombino.

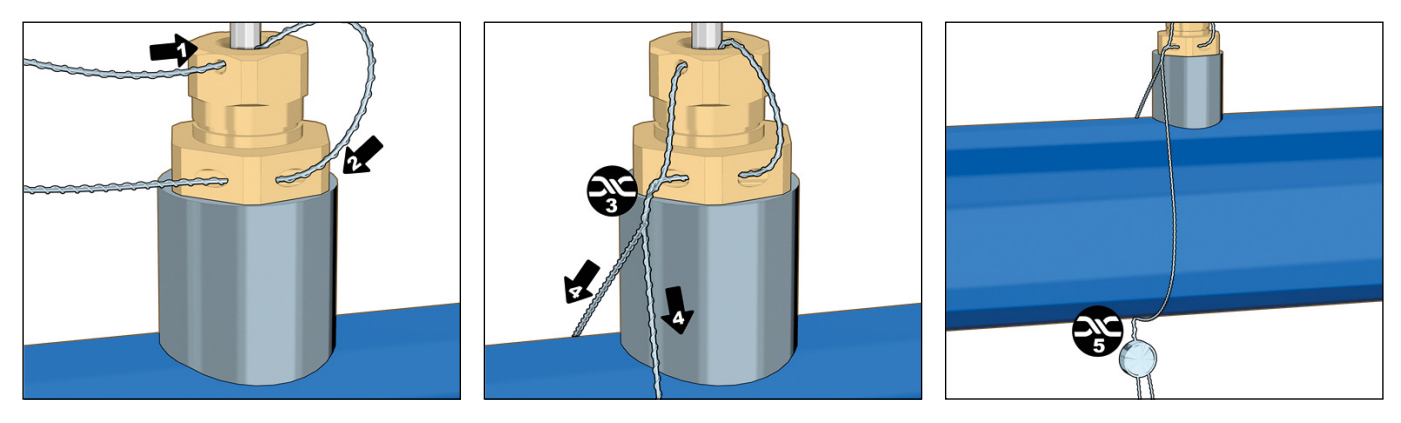

D) Far passare il filo attraverso il foro sulla sonda e sul pozzetto e torcerlo.

- E) Avvolgere il filo come mostrato in figura in modo tale che, terminata la piombatura, non sarà possibile svitare la calotta senza rompere il sigillo o il filo.<br>
F) Torcere il filo e
- Torcere il filo ed inserire il piombino.
- G) Ripetere i passaggi D, E, F per l'altra sonda di temperatura.

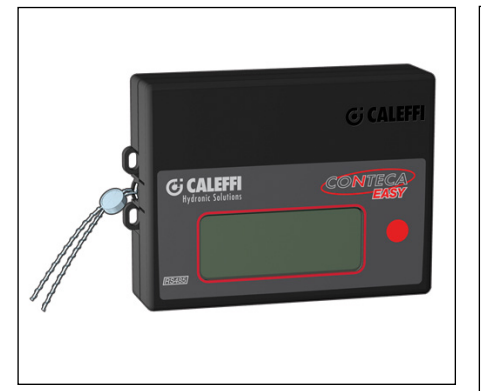

H)Far passare il filo attraverso uno dei passaggi dedicati posti sui lati dell'unità di calcolo del contatore di calore, torcerlo, ed infine inserire il piombino.<br>I) Applicare

il conio ai piombini evidenziati in verde nella figura a destra.

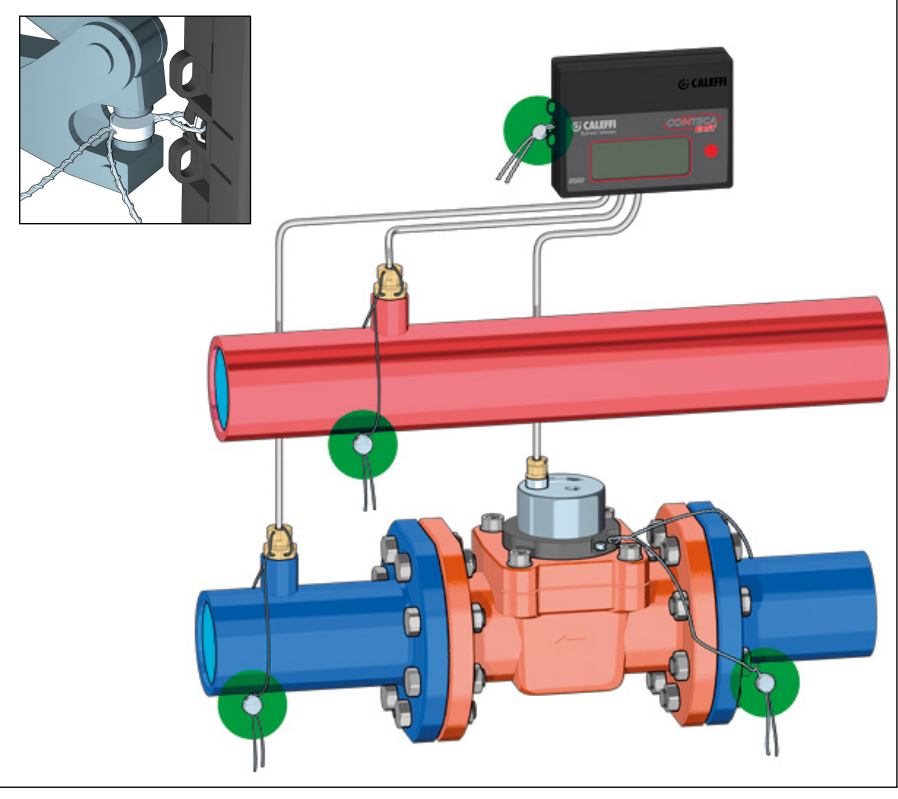

### **CENTRALIZZAZIONE DATI**

#### **Architettura di centralizzazione**

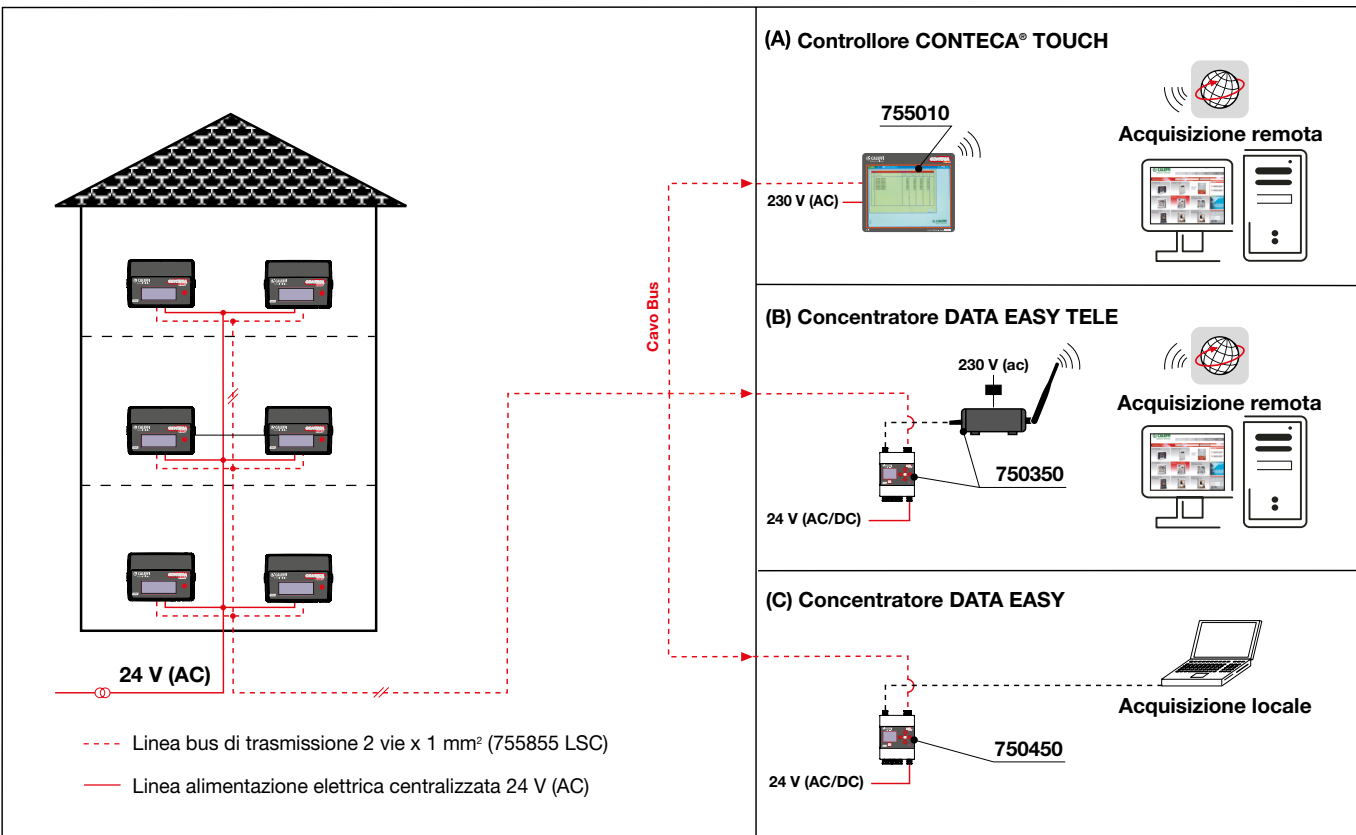

#### N.B.:

- Il bus di trasmissione cod. 755855 LSC è a 2 vie (sez. 2 x 0,75 mm<sup>2</sup>). Il controllore ammette un **max di 250 utenze**. Le modalità di stesura sono secondo la distribuzione ad albero (stella).
- La lunghezza massima di ogni singola tratta è di 1200 m.
- È possibile stendere fino ad un massimo di 4 tratte distinte, utilizzando il MULTIPLEXER codice 755005.

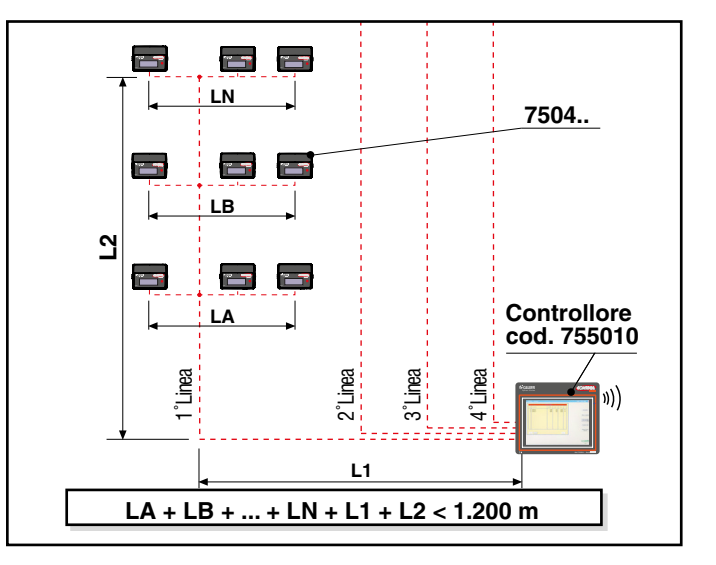

# **7550**58

Convertitore slave M-Bus / RS-485

Permette di adattare e separare galvanicamente due standard di trasmissione (M-Bus e RS-485). Consente di connettere direttamente i contatori CONTECA® EASY ad una linea di trasmissione M-Bus rendendoli visibili come dispositivi slave. Alimentazione 230V (AC) – 9VA

Temperatura di lavoro: -10–60 °C.

#### Codice

755058 convertitore slave M-Bus/RS-485

Schema applicativo convertitore slave M-Bus - RS-485 cod. 755058 Il protocollo software di colloquio tra supervisore/ambiente CONTECA® è secondo o standard M-Bus (rispondenza EN 1434 parte 3).

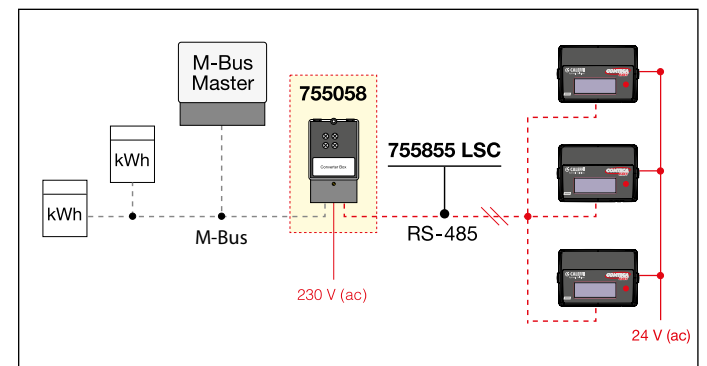

## **7550**10 **Controllore CONTECA® TOUCH**

Il controllore è in grado di acquisire tramite bus tutti i valori totalizzati dalle singole utenze (climatizzazione invernale ed estiva / massa / ore di apertura della valvola di zona), stato di funzionamento dell'utenza (ON/ OFF), i valori totalizzati provenienti dai contatori impulsivi supplementari (sanitario freddo/sanitario caldo) e la diagnostica di funzionamento.

Tutti i valori totalizzati, sopra descritti, sono registrati con cadenza giornaliera in archivi storici utili per l'analisi dei consumi e la ripartizione delle spese.

#### Numero massimo di utenze: 250.

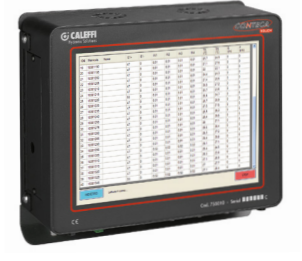

Comprende: - 1 CPU touch screen

- 1 rack per ancoraggio a muro
- Il controllore dispone delle
- seguenti caratteristiche: - 1 monitor LCD touch screen per lettura consumi ed
	- anagrafiche utenti
- 1 porta RS-485
- 2 porte USB
- 1 porta LAN

#### - modem GSM + SIM M2M gestita da Caleffi S.p.A.  $\mathcal{L}$   $\epsilon$  software di acquisizione

- manuale d'istruzioni Alimentazione: 230 V (AC) ± 10 % - 50 Hz - 60 W. Condizioni ambientali: 10–35 °C in assenza di pulviscolo.

N.B.: Per poter effettuare la messa in servizio, deve essere precedentemente e obbligatoriamente inviata a Caleffi l'anagrafica delle utenze.

### **750**350 **Datalogger DATA EASY TELE**

Il dispositivo permette di acquisire e storicizzare i dati provenienti da contatori CONTECA® EASY mediante bus di comunicazione. Grazie all'interfaccia web integrata è consentita la lettura dei consumi, dei dati istantanei, la generazione dei report e, se disponibile, la consultazione dello storico letture. Associato ad un router UMTS permette la gestione a distanza della rete CONTECA® EASY.

Il router per datalogger DATA EASY dispone di funzione Access point per gestione rete LAN. Se provvisto di SIM dati M2M\* (non di nostra fornitura) e collegato al sistema DATA EASY consente la gestione di un IP dinamico tramite Dyn DNS. Permette di sfruttare a pieno le potenzialità del sistema gestendo da remoto mediante browser l'intera rete di contatori di calore CONTECA® EASY. Numero massimo di utenze: 250.

\* Si consiglia di attivare SIM M2M con contratto FLAT con soglia di traffico minima di 500 MB/mese con soppressione/limitazione della banda a superamento della soglia.

Caratteristiche datalogger:

- Alimentazione: 24 V (DC) ±10%, 24 V (AC) 3 W.
- 2 uscite Ethernet: ETH1 (PoE), ETH2.
- Campo di temperatura: 0-50 °C.
- Montaggio: Barra DIN da 35 mm (EN 60715).
- Storicizzazione dei dati: 10 anni.
- Reports: Formato XLS o CSV.
- Metodo invio: FTP (Client), Webserver.

Router UMTS:

- Alimentazione: 100-240 V (AC) / 9 V (DC) 7 W.
- LAN: Wireless AP, router switch a 4 porte con firewall.
- Dimensioni: (H x W x D) 25 x 74 x 120 mm
- (montaggio su piano orizzontale).
- Certificazioni: CE, EN 60950-1.

## **750**450 **Datalogger DATA EASY**

Il dispositivo permette di acquisire e storicizzare i dati provenienti da contatori CONTECA® EASY mediante bus di comunicazione. Grazie all'interfaccia web integrata è consentita la lettura dei consumi, dei dati istantanei, la generazione dei report e, se disponibile, la consultazione dello storico letture.

Le impostazioni principali possono essere effettuate localmente tramite interfaccia web collegando un PC ad una delle due porte ethernet con funzionalità switch.

La funzione SMART presente consente all'utilizzatore di riconoscere in automatico i dispositivi collegati alla rete. Si può ottenere l'acquisizione dei dati e la creazione automatica di report consumi, completi di unità di misura e di descrizione, con conseguente eliminazione di ulteriori attività da parte dell'utente.

#### Numero massimo di utenze: 250.

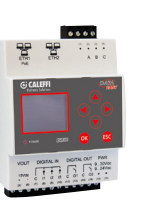

Caratteristiche datalogger:

- Alimentazione: 24 V (DC)  $\pm$  10 %, 24 V (AC) - 3 W.
- 2 uscite Ethernet: ETH1 (PoE), ETH2.
- Campo di temperatura: 0–50 °C. - Montaggio: Barra DIN da 35 mm
- (EN 60715). - Storicizzazione dei dati: 10 anni. - Reports: Formato XLS or CSV.

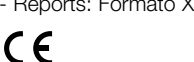

# **7558**26

### **Scansione portata - Ricircolo ACS**

In ottemperanza alla norma UNI 9182 nei sistemi di distribuzione ACS dotati di ricircolo sui montanti, può anche essere necessaria la stesura della tubazione di ricircolo interna alle utenze. I contatori di consumo ACS sono pertanto soggetti a circolazione impropria con conseguente informazione errata dei consumi netti (reali d'utenza). L'opzione scansione di portata permette di discriminare le portate reali da quelle improprie (o lorde) e fornire l'esatto consumo di ACS oggetto di ripartizione delle spese. L'opzione deve essere associata alla fornitura del contatore di calore CONTECA® EASY e la sua applicazione e settaggio in cantiere deve essere effettuata da tecnico Caleffi o da centro assistenza abilitato.

L'opzione prevede il settaggio di una portata di ricircolo (la soglia), in assenza di prelievo. Ogni qualvolta la portata rilevata è inferiore alla soglia impostata, viene incrementato solamente il registro LORDO mentre, quando la portata è maggiore della soglia, entrambi i registri (LORDO e NETTO) vengono incrementati.

A display saranno mostrati:

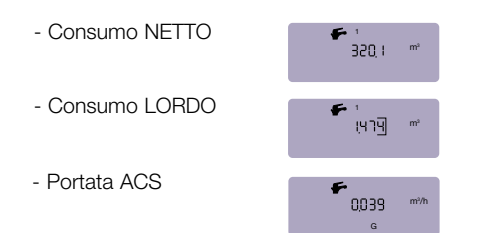

Per mantenere una portata costante di ricircolo è obbligatorio l'inserimento di un limitatore di portata con taratura inferiore a 40–60 l/h sulla diramazione di ritorno della rete di ricircolo d'appartamento. In aggiunta a ciò, si rende necessario l'utilizzo di un contatore volumetrico specifico, con peso impulso pari a 1 litro.

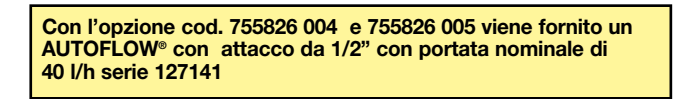

#### Schema applicativo codice 755826

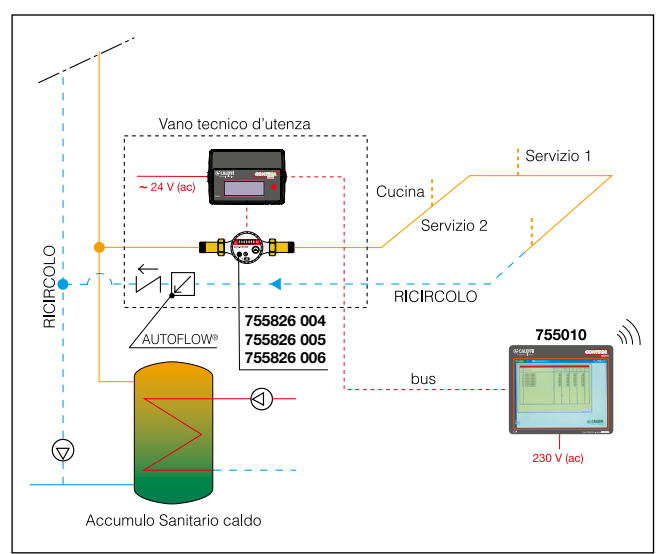

### **7558**10 **Contabilizzazione climatizzazione estiva**

Il contatore CONTECA® EASY su attivazione di modulo software è in grado di contabilizzare la climatizzazione estiva ed invernale sulla valutazione dell'inversione del salto termico, in registri separati sia per i valori correnti che per gli archivi storici.

# **7558**8. **Uscita impulsiva**

L'uscita impulsiva permette di trasferire ad un generico acquisitore i valori di energia della climatizzazione invernale ed estiva. Il peso dell'impulso è di 1 kWh. L'uscita impulsiva priva di potenziale è open collector con periodo impulso 120 ms - Vmax 24 V (DC) - 50 mA.

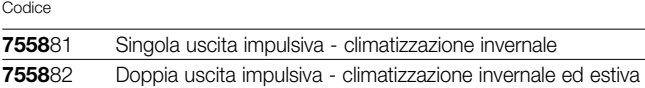

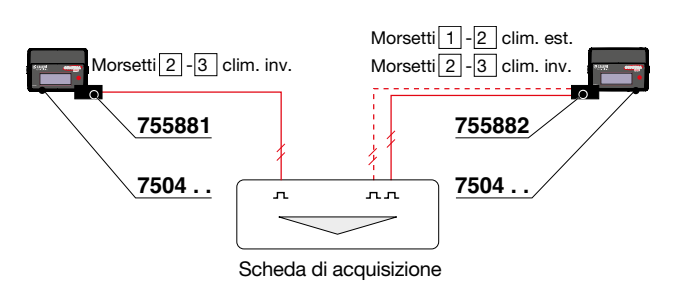

# **7558**90 **Totalizzatore energia a distanza**

Totalizzatore elettronico a 8 digit LCD corredato di placca per scatola elettrica ad incasso a tre moduli.

Batteria al litio: durata 8 anni - frequenza max 20 Hz Idoneo per uscite impulsive codice 75588. Lunghezza cavo schermato (2x1 mm<sup>2</sup>) : max 75 m.

 $\circledR$ Uscita FRIGORIE 2 **1CALEFFI**  $\circ$ ര GND **2 6 6** Uscita TERMIE ENERGIA kWh <u>مه</u>  **4 5** $\epsilon$ 

### **7558**25 **Acquisizione ingresso impulsivo 10 11 generico**

Il modulo CONTECA® EASY può acquisire fino a due ingressi **13 14impulsivi aggiuntivi** (per un impulsivo aggiuntivo è necessario l'ordine di un codice 755825, per due ingressi aggiuntivi di 2 x codice **15 16**755825), oltre ai due già dedicati ad ACS ed AFS. 

In presenza del controllore cod. 755010, risulta interessante trasferire **17** a mezzo bus quanto caratterizza l'utenza in termini di consumi **18** (contatore gas / contatore elettrico). L'impulso generico deve essere privo di potenziale (contatto pulito, massima frequenza 1 Hz). Classe IB. I residence e le case albergo sono le tipologie d'utenza particolarmente idonee.

## **CENTRALIZZAZIONE DATI CON MONITOR-PULSE**

# **7200**90

Dispositivo USB/Radio di trasmissione + software SW7200 di lettura e visualizzazione consumi. Trasmissione wireless bidirezionale 868.0–868.6 MHz, max 25 mW e.r.p. Software sviluppato per sistema operativo Microsoft<sup>®</sup> Windows.

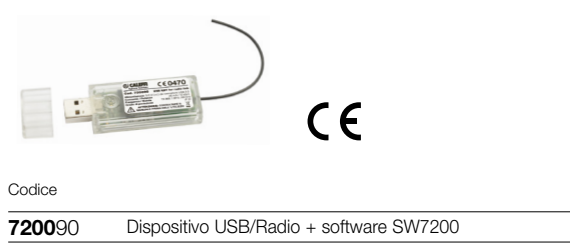

**7200**30 **MONITOR-PULSE**

Acquisitore di impulsi. Alimentazione: batteria al litio. Display a 6 cifre con tasto utente. Memorizzazione giornaliera dei dati. Sigillo e sensore antimanomissione. Permette l'acquisizione di un'uscita impulsiva dal contatore di calore. Trasmissione wireless bidirezionale.

868.0-868.6 MHz, max 25 mW e.r.p. Grado di protezione: IP 31.

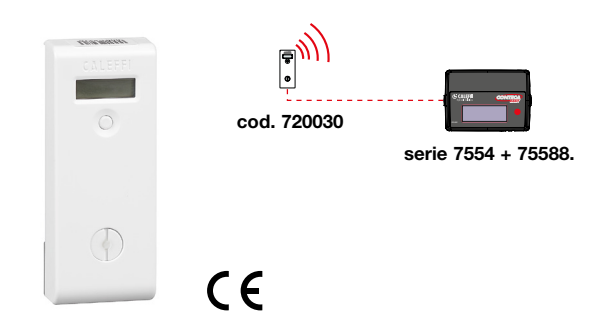

### Collegamento elettrico tra CONTECA® EASY e MONITOR-PULSE codice 720030

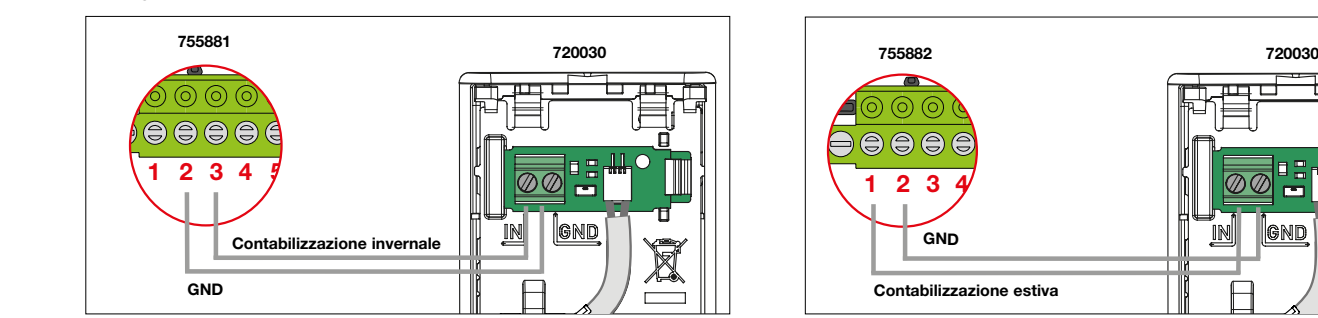

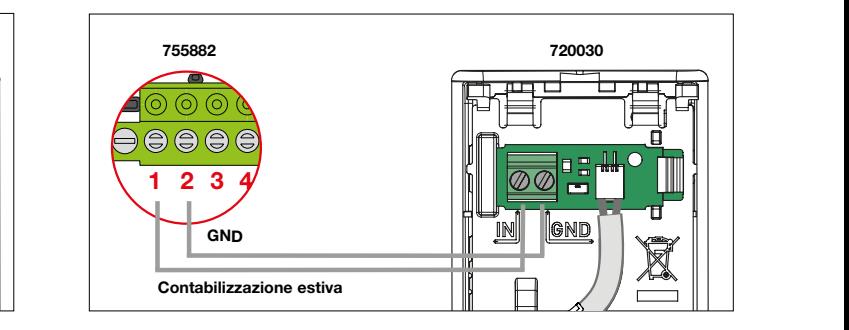

Schema trasmissione di palazzo

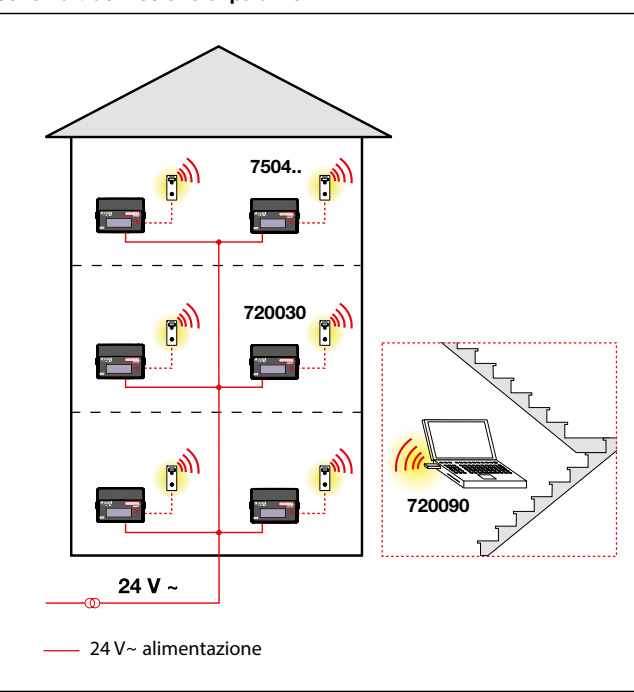

### TESTO DI CAPITOLATO

### Serie 7504

Contatore di calore diretto CONTECA® EASY conforme alla direttiva 2014/32/EU (MID) per impiego in impianti di riscaldamento, condizionamento avente le sequenti caratteristiche: contatore volumetrico per acqua calda a giunto magnetico (Temperatura massima 90 °C) con uscita impulsiva, sonda di temperatura di tipo NTC, visualizzazione dati sul display 8 digit, campo di temperatura 10–90 °C, grado di protezione IP 54, trasmissione mediante Bus BIDIREZIONALE secondo protocollo Bus su RS-485 oppure MODBUS RTU su RS-485, alimentazione elettrica 24 V (AC) 50 Hz - 1 W. Opzioni: fino a 2 ingressi impulsivi supplementari - fino a 2 uscite impulsive.

### Cod. 755810

Contabilizzazione climatizzazione estiva. Il contatore CONTECA® EASY su attivazione di modulo software è in grado di contabilizzare, sulla valutazione dell'inversione del salto termico, la climatizzazione invernale ed estiva in registri separati sia per i valori corretti che per gli archivi storici.

#### Cod. 755881 - 755882

La singola uscita impulsiva cod. 755881 o la doppia uscita impulsiva cod. 755882, permettono di trasferire ad un generico acquisitore i valori di energia della climatizzazione invernale ed estiva. Il peso dell'impulso è di 1 kWh. L'uscita impusiva priva di potenziale è **open collector** con periodo impulso 120 ms - Vmax 24 V (DC) - 50 mA.

### Cod. 755825

Gli ingressi impulsivi opzionali (fino a due) rendono possibile l'acquisizione di consumi da generici contatori (es. gas o di energia elettrica). L'ingresso impusivo generico deve essere di classe IB, **privo di potenziale**, massima frequenza 1 Hz.

### Cod. 755826

Opzione di abilitazione del conteggio ACS mediante il controllo della scansione di portata per impianti sanitari predisposti con impianto di ricircolo. L'opzione discrimina le portate reali di ACS da quelle improprie o lorde del ricircolo con la finalità di fornire l'esatto consumo sanitario caldo. L'opzione 755826 per poter correttamente funzionare deve essere completata con la sezione volumetrica e Autoflow (vedi codici 755826 004 - 755826 005 - 755826 006).

#### Cod. 755890

Totalizzatore elettronico a 8 digit LCD corredato di placca per scatola elettrica ad incasso a tre moduli. Batteria al litio: durata 8 anni - frequenza max 20 Hz. Idoneo per uscite impulsive codice 75588.. Lunghezza massima cavo (2x1 mm<sup>2</sup>) (non fornito): max 75 m. Cavo in canalina dedicata.

### Cod. 755010

Controllore CONTECA® TOUCH compatto touch screen, corredato di porta RS-232 - RS-485, USB e LAN, con funzione di supervisore d'utenza (max 250), di storicizzazione giornaliera dei dati di consumo. Abilitato alla gestione con l'invio automatico dei dati mediante FTP server. Alimentazione 230 V (AC). Campo di tempertatura 10–35 °C in assenza di pulviscolo.

### Cod. 750350

Concentratore per acquisizione e storicizzazione dati con le seguenti caratteristiche: comunicazione su layer fisico RS-485 in protocollo M-Bus. Alimentazione 24 V (DC) - 3 W or 24 V (AC) - 3 W. Accesso locale da PC e da remoto grazie alla pagina web integrata. Storicizzazione giornaliera dati: 10 anni. Montaggio su barra DIN da 35 mm (EN 60715). 2 porte Ethernet. Reports in formato .XLS or .CSV. Massimo numero di utenze: 250. Range temperatura ambiente 0–50 °C. Router UMTS con le seguenti caratteristiche: alimentazione: 100/240 V (AC) / 9 V (DC) - 7 W, LAN: wireless AP, router switch a 4 porte con firewall. Gestione IP diniamico mediante Dyn DNS. Dimensioni (H x W x D): 36 x 85 x 100 mm. Certificazioni: CE, EN 60950 - 1.

### Cod. 750450

Concentratore per acquisizione e storicizzazione dati con le seguenti caratteristiche: comunicazione su layer fisico RS-485 in protocollo M-Bus. Alimentazione 24 V (DC) - 3 W or 24 V (ac) - 3 W. Interfaccia web integrata. Storicizzazione giornaliera dati: 10 anni. Montaggio su barra DIN da 35 mm (EN 60715). 2 porte Ethernet. Reports in formato .XLS o .CSV. Massimo numero di utenze: 250. Range temperatura ambiente 0–50 °C.

# CERTIFICAZIONI RELATIVE ALLA PROCEDURA DI VALUTAZIONE DELLA CONFORMITA' ALLA DIRETTIVA 2014/32/EU (DIRETTIVA MID)

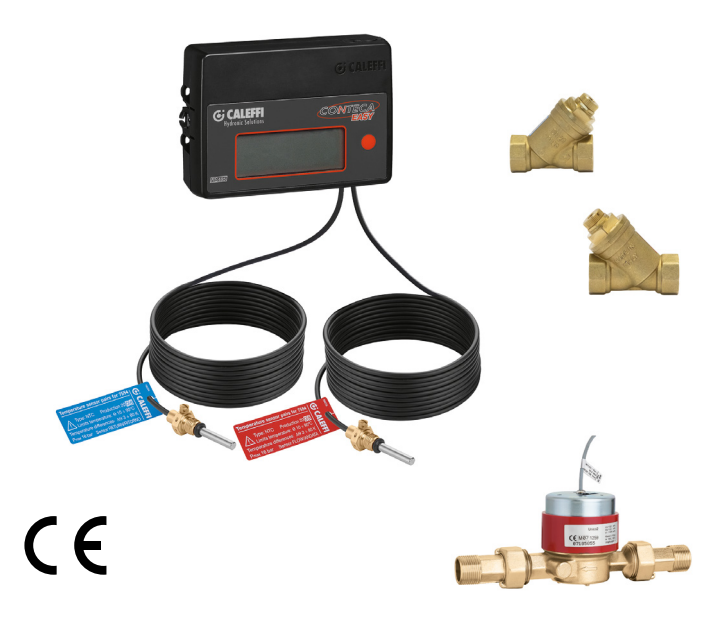

# **CONTECA® EASY serie 7504**

I contatori di calore CONTECA® EASY serie 7504 sono conformi ai requisiti della direttiva 2014/32/ EU, meglio nota come direttiva MID (acronimo di Measuring Instrument Directive).

#### **Certificato di esame di tipo (secondo modulo B - direttiva MID)**

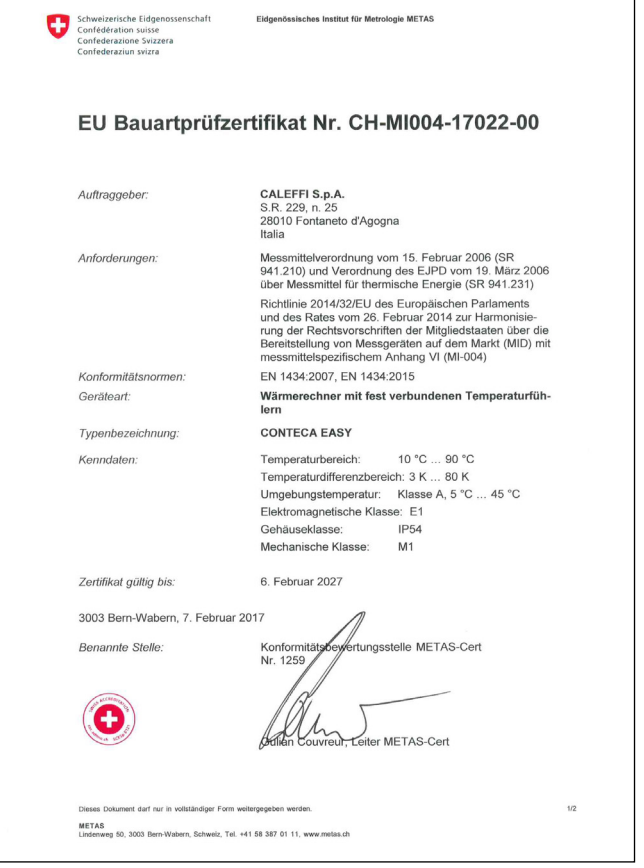

# **Certificato di conformità del processo di produzione (secondo modulo D - direttiva MID)**

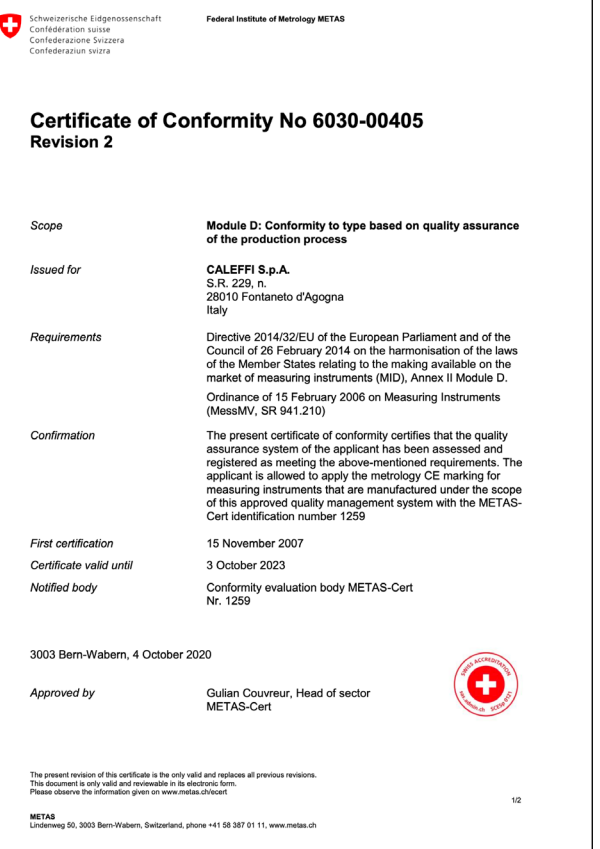

٦

#### Dichiarazione di conformità

Il fabbricante, Caleffi S.p.A., dichiara che le apparecchiature della serie CONTECA® EASY 7504-7507 sono conformi alla direttiva 2014/32/UE. Il testo completo della dichiarazione di conformità EU è disponibile al seguente indirizzo internet: http://bit.ly/Conteca\_EASY

*Ci riserviamo il diritto di apportare miglioramenti e modifiche ai prodotti descritti ed ai relativi dati tecnici in qualsiasi momento e senza preavviso. Sul sito www.caleffi.it è sempre presente il documento al più recente livello di aggiornamento e fa fede in caso di verifiche tecniche.*

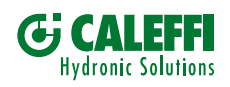

Caleffi S.p.A. S.R. 229 n. 25 · 28010 Fontaneto d'Agogna (NO) · Italia Tel. +39 0322 8491 · Fax +39 0322 863305 info@caleffi.com · www.caleffi.com © Copyright 2021 Caleffi